Gabriel Perdue // @gnperdue Fermi National Accelerator Laboratory // @Fermilab ECT, Trento, July 2018

### **ENERGY** Science

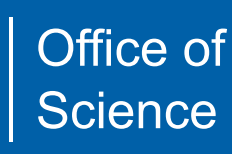

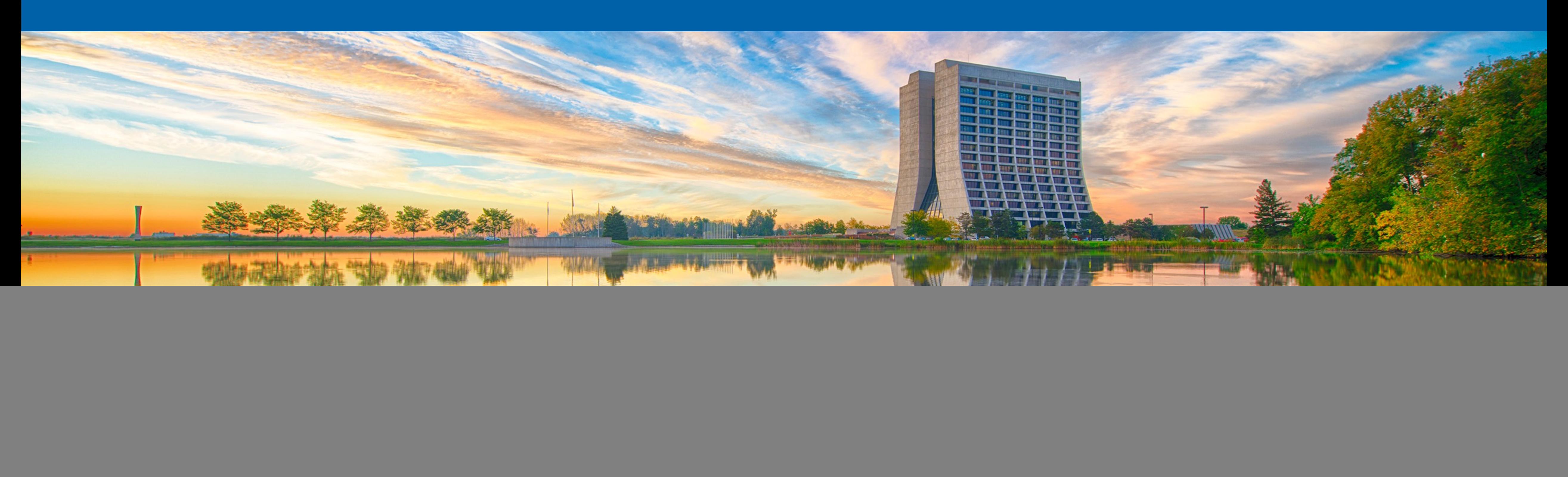

## **AI for MC**

![](_page_1_Picture_0.jpeg)

**Baron Schwartz** @xaprb

## When you're fundraising, it's Al

12:52 AM - 15 Nov 2017

![](_page_1_Picture_4.jpeg)

2 Gabriel Perdue // Fermilab // AI for MC // ECT, Trento, July 2018

![](_page_1_Picture_6.jpeg)

![](_page_1_Picture_7.jpeg)

![](_page_2_Picture_0.jpeg)

**Baron Schwartz O** @xaprb

## When you're fundraising, it's Al When you're hiring, it's ML

12:52 AM - 15 Nov 2017

![](_page_2_Picture_4.jpeg)

3 Gabriel Perdue // Fermilab // AI for MC // ECT, Trento, July 2018

![](_page_2_Picture_6.jpeg)

![](_page_2_Picture_7.jpeg)

![](_page_3_Picture_0.jpeg)

**Baron Schwartz O** @xaprb

## When you're fundraising, it's Al When you're hiring, it's ML When you're implementing, it's linear regression

12:52 AM - 15 Nov 2017

![](_page_3_Picture_4.jpeg)

![](_page_3_Picture_6.jpeg)

![](_page_3_Picture_7.jpeg)

![](_page_4_Picture_0.jpeg)

**Baron Schwartz O** @xaprb

## When you're fundraising, it's Al When you're hiring, it's ML When you're implementing, it's linear regression When you're debugging, it's printf()

12:52 AM - 15 Nov 2017

![](_page_4_Picture_4.jpeg)

![](_page_4_Picture_6.jpeg)

- 
- 

![](_page_4_Picture_9.jpeg)

- Neural networks and deep learning (and machine **Outline** learning, more broadly) for event generators.
	- Two "levels":
		- "That sounds promising. I see where you are going there..."
		- "Why the heck would you do *that*!?"
- Conclusions

Jet Substructure Classification in High-Energy Physics with Deep Neural Networks

**WALL STREET** Pierre Baldi,<sup>1</sup> Kevin Bauer,<sup>2</sup> Cl  $1$ Department of Computer Sci **Facebook's translation** <sup>2</sup>Department of Physics and Ast M&A | INSURANO **WALL STREET** BANKS | INVESTING **HEDGE FUNDS FINANCE**  ${}^{3}$ Department of Chemical Engineerin The new system is more accurate than the old method By Rob Verger August 4, 2017 Who needs Wall Street? New **NEWS** MULTIMEDIA **MEETINGS PORTALS** robot-powered ETF beating the PUBLIC RELEASE: 27-JUL-2017 market so far First molecules discovered by next-Deep learning algorithm does as well as generation artificial intelligence to be dermatologists in identifying skin cancer ■ech +plore Topics  $\mathord{\sim}$ cancer. f **y** እ ⊠ ⊔ Week's top **Unread news Latest news INSILICO MEDICINE, INC. Deep-learning algorithm recommends ingredients and** F J J G SHARE 271 recipes based on a photo of food I Like

 $G+$ 

![](_page_5_Picture_9.jpeg)

![](_page_5_Picture_11.jpeg)

![](_page_5_Picture_12.jpeg)

### **TECHNOLOGY**

## Artificial intelligence now powers all of

![](_page_5_Picture_18.jpeg)

![](_page_5_Picture_19.jpeg)

Thursday, July 27, 2017, Baltimore, Md., Insilico Medicine ("Insilico"), a Baltimored leader in artificial intelligence ("Al"

![](_page_5_Picture_21.jpeg)

![](_page_5_Figure_22.jpeg)

![](_page_5_Figure_23.jpeg)

![](_page_5_Figure_24.jpeg)

 $\Rightarrow$  PRINT  $\leq$  E-

## **The sane... and the more... speculative.**

• Various ML techniques show real promise for speeding up slow calculations. There are many cases where we have solve very complex expressions using algorithms with terrible (even exponential) scaling but where a ML algorithm can

- approximate the result to very tolerable precision in fixed time.
	- Will show examples for MC Integration, and
	- parametric regression for LQCD (won't have time, but see PRD 97, 094506).
- More speculatively, we may also use ML algorithms as event generators directly: - Demonstrated success for simple detector geometries for electromagnetic showers using
- Generative Adversarial Networks,
	- could produce event generators based on a mixture of theory and learned models.
- NNs to form factor fitting (not exactly MC work, but probably interesting to this audience).

- Success with recurrent and other sequence-based models on language problems suggest we

• Bonus topic - also won't have time, but see arXiv 1805.00905 for an interesting application of

![](_page_6_Picture_13.jpeg)

![](_page_6_Picture_14.jpeg)

![](_page_6_Picture_16.jpeg)

![](_page_7_Picture_7.jpeg)

# **MC integration**

- 
- \* <https://indico.cern.ch/event/568875/> (MC4BSM 2017), J. Bendavid \* arXiv 1707.00028, J. Bendavid
- \* arXiv 1603.02754 (xgboost)
- 
- \* arXiv 1406.2661 (GAN foundation paper, *many* others) \* (plus more GAN references in the next section)

## **MC Sampling**

![](_page_8_Picture_12.jpeg)

![](_page_8_Picture_13.jpeg)

- Simplest possible approach:
	-
	- randomly sample the function with a uniform distribution, - compute a weight for each sample based on the value and the sampling size, - integral is the weighted sum of all samples.
	-
	- Generation with accept-reject.
- Naive implementations are very inefficient.
	- Some regions of the function are much more important than others for computing an integral - *importance sampling*:
		- instead of sampling from a uniform distribution, use some generating probability,
		- now weights are modified by the value of the generating distribution,
		- maximally efficient case the generating distribution is a good approximation of the integral we'd like to perform (and is easy to sample from).

## **VEGAS**

Multidimensional Integration", Journal of Computational Physics 27,

• Iterative - at each iteration build an adaptive-binned histogram that better

- Smart integration algorithm Lepage, "A New Algorithm for Adaptive 192-203 (1978)
- approximates the target function.
- there are complex correlations across dimensions.
- problem easier, but not always.

• Multidimensional functions are treated as products of one-dimensional histograms - so, fast and simple, but the algorithm has trouble when

• Sometimes we can change basis or transform the function to make the

![](_page_9_Picture_10.jpeg)

![](_page_9_Picture_11.jpeg)

## **FOAM**

![](_page_10_Figure_8.jpeg)

- S. Jadach, physics/0203033
- Truly multidimensional sampling function.
	- Use a **decision tree** to divide the phase space into optimized hyper-rectangles.
	- Sample uniformly within each hyperrectangle to determine whether and where to perform a binary split (until a stopping condition is finally met within the cell).
	- Weights are proportional the integrals over hyper-rectangles.
	- Weighted sampling by hyper-rectangle, then randomly within the volume.

![](_page_10_Figure_10.jpeg)

Figure 1: Two stages in the cellular algorithm of Foam.

![](_page_10_Picture_12.jpeg)

![](_page_10_Figure_9.jpeg)

cover the integration domain with cells? The reader may find in Ref. [6] an example of a

### **Regression Tree (CART) Learning Scholars and Tree (CART)** Input: age, gender, on

Gabriel Perdue // Fermilab // AI for MC // ECT, Trento, July 2018 12

- Decision rules for each branch. becision rules for each brane
- Leaf nodes contain scores.  $\mathbb{R}^n$   $\mathbb{R}^n$
- Useful in classification also. es de la mateixie<br>Distriction de la mateixie<br>Distriction de la mateixie
- Function approximation.

![](_page_11_Picture_12.jpeg)

![](_page_11_Picture_8.jpeg)

![](_page_11_Figure_10.jpeg)

![](_page_11_Figure_11.jpeg)

arXiv:1603.02754v3 [cs.LG] 10 Jun 2016

![](_page_11_Figure_6.jpeg)

### **The model is regression tree that splits on time**

### **Piecewise step function over time**

## **Boosted trees for regression**

![](_page_12_Figure_1.jpeg)

- **Boosted Decision Trees can** also be used for multivariate regression problem
- Replace log likelihood ratio with generic function  $f(\bar{x})$
- Minimize deviation between training sample and regression function
- Decision trees form a series of piecewise continuous approximations for the function  $f(\bar{x})$  in the multidimensional input space Monte Carlo Integration

Josh Bendavid (Caltech/LPC)

![](_page_12_Picture_9.jpeg)

- Ensembling (combining many ML models and voting/summing) is widely known to improve accuracy.
- Diversity of trees allows exploitation of combinatorics to express very complex outcomes with relatively simple model components. with relatively simple in

## **Tree ensemble**

Tree boosting is a highly e $\mu$  highly e $\mu$  and widely used machines and widely used machines and widely used machines  $\mu$ 

University of Washington tqchen@cs.washington.edu

![](_page_13_Figure_3.jpeg)

![](_page_13_Picture_10.jpeg)

![](_page_13_Figure_11.jpeg)

Prediction of is sum of scores predicted by each of the tree arXiv:1603.02754v3 [cs.LG] 10 Jun 2016

Carlos Guestrin University of Washington guestrin@cs.washington.edu • Model: assuming we have K trees<br>
Regression of the same is the state of the state of the state of the state of the state of the state of the state of the state of the state of the state of the state of the state of the s • Objective  $\hat{y}_i = \sum_{k=1}^K f_k(x)$  $Obj = \sum_{i=1}^{n} l(y_i,$ 

- **Number 1058** Using Square loss  $l(y_i, \hat{y}_i) = (y_i \hat{y}_i)^2$ 
	- Vill results in common gradien<sup>.</sup> Will results in common gradient boosted machine
- $\blacksquare$  Using Logistic loss  $l(y)$ 
	- Will results in LogitBoost

$$
r_i),\quad f_k\in\mathcal{F}
$$

$$
= y_i \ln(1 + e^{-\hat{y}_i}) + (1 - y_i) \ln(1 + e^{\hat{y}_i})
$$

![](_page_14_Picture_12.jpeg)

![](_page_14_Picture_13.jpeg)

![](_page_14_Picture_14.jpeg)

\n- Objective
\n- $$
Obj = \sum_{i=1}^{n} l(y_i, \hat{y}_i) + \sum_{k=1}^{K} \Omega(f_k)
$$
\n- Training loss\n
	\n- Complexity of the Trees
	\n\n
\n- Using Square loss  $l(y_i, \hat{y}_i) = (y_i - \hat{y}_i)^2$
\n- Will results in common gradient boosted machine
\n- Using Logistic loss  $l(y_i, \hat{y}_i) = y_i \ln(1 + e^{-\hat{y}_i}) + (1 - y_i) \ln(1 + e^{\hat{y}_i})$
\n- Will results in LogisticBoost
\n
\n\n**Example 1.2**

\n

$$
= (y_i - \hat{y}_i)^2
$$

• **Objective:** 
$$
\sum_{i=1}^{n} l(y_i, \hat{y}_i) +
$$

**Model at training round t**

 $\sum_k \Omega(f_k)$ ,  $f_k \in \mathcal{F}$ 

- We can not use methods such as SGD, to find f (since they are trees, instead of just numerical vectors)
- Solution: **Additive Training (Boosting)**
	- **Start from constant prediction, add a new function each time** we provide insights on cache access patterns, data compres-

$$
\hat{y}_i^{(0)} = 0
$$
\n
$$
\hat{y}_i^{(1)} = f_1(x_i) = \hat{y}_i^{(0)} + f_1(x_i)
$$
\n
$$
\hat{y}_i^{(2)} = f_1(x_i) + f_2(x_i) = \hat{y}_i^{(1)} + f_2(x_i)
$$
\n...\n
$$
\hat{y}_i^{(t)} = \sum_{k=1}^t f_k(x_i) = \hat{y}_i^{(t-1)} + f_t(x_i)
$$
\n\nat training round t

- **New function** tection systems in the system of  $\mathbf{r}$ tic<br>To
- **Keep functions added in previous round** dencies and systems that learning systems that learning systems that learning systems that learning  $\mathbf{d}$ of interest from large datasets.

![](_page_15_Picture_12.jpeg)

![](_page_15_Picture_13.jpeg)

![](_page_15_Picture_14.jpeg)

• *If you are not comfortable with this, think of square loss* er en die staat van die getal van die getal van die getal van die getal van die getal van die getal van die ge<br>Die getal van die getal van die getal van die getal van die getal van die getal van die getal van die getal va Compare to, e.g. adaptive boosting - weight examples to highlight losses from the previous round choose a split in a "decision stump" based on the maximum information gain in a split of the newly weighted sample.  $\mathsf{the}$ : A systematic  $\mathsf{the}$ : A systematic  $\mathsf{the}$ 

\n- \n**Goal**\n
$$
Obj^{(t)} = \sum_{i=1}^{n} l\left(y_i, \hat{y}_i^{(t-1)} + f_t(x_i)\right) + \Omega(f_t) + constant
$$
\n
\n- \n**Seems still complicated except for the case of square loss**\n
\n- \n**Take Taylor expansion of the objective**\n
	\n- Recall\n
		\n- $$
		f(x + \Delta x) \simeq f(x) + f'(x)\Delta x + \frac{1}{2}f''(x)\Delta x^2
		$$
		\n- Define\n
			\n- $$
			g_i = \partial_{\hat{y}^{(t-1)}} l(y_i, \hat{y}^{(t-1)}), \quad h_i = \partial_{\hat{y}^{(t-1)}}^2 l(y_i, \hat{y}^{(t-1)})
			$$
			\n\n
		\n- \n**Obj<sup>(t)</sup>**\n
		$$
		\simeq \sum_{i=1}^{n} \left[ l(y_i, \hat{y}_i^{(t-1)}) + g_i f_t(x_i) + \frac{1}{2} h_i f_t^2(x_i) \right] + \Omega(f_t) + constant
		$$
		\n
		\n

\n- \n**Goal**\n
$$
Obj^{(t)} = \sum_{i=1}^{n} l\left(y_i, \hat{y}_i^{(t-1)} + f_t(x_i)\right) + \Omega(f_t) + constant
$$
\n
	\n- Seems still complicated except for the case of square loss
	\n\n
\n- \n**Take Taylor expansion of the objective**\n
	\n- Recall\n 
	$$
	f(x + \Delta x) \simeq f(x) + f'(x)\Delta x + \frac{1}{2}f''(x)\Delta x^2
	$$
	\n
	\n- Define\n 
	$$
	g_i = \partial_{\hat{y}^{(t-1)}} l(y_i, \hat{y}^{(t-1)}), \quad h_i = \partial_{\hat{y}^{(t-1)}}^2 l(y_i, \hat{y}^{(t-1)})
	$$
	\n
	\n- \n
	$$
	Obj^{(t)} \simeq \sum_{i=1}^{n} \left[ l(y_i, \hat{y}_i^{(t-1)}) + g_i f_t(x_i) + \frac{1}{2} h_i f_t^2(x_i) \right] + \Omega(f_t) + constant
	$$
	\n
	\n

This is why we call this method "gradient" boosting.

![](_page_16_Figure_10.jpeg)

## **Gradient boosting for function approximation**

- · Build an additive series of piecewise continuous approximations.
- 
- Allows for more efficient MC sampling / integration?

• Can represent more complex functions than a single tree (ensemble advantages).

![](_page_17_Figure_4.jpeg)

(b) Gradient Boosted ( $\sim$  20 trees) Josh Bendavid (Caltech/LPC)

![](_page_17_Picture_10.jpeg)

![](_page_17_Picture_11.jpeg)

![](_page_17_Figure_8.jpeg)

Gabriel Perdue // Fermilab // AI for MC // ECT, Trento, July 2018 19

![](_page_18_Picture_4.jpeg)

## **Gradient boosting - 4D Camel**

![](_page_18_Picture_283.jpeg)

![](_page_18_Figure_2.jpeg)

![](_page_18_Figure_5.jpeg)

Josh Bendavid (Caltech/LPC)

![](_page_18_Picture_7.jpeg)

### Generative adversarial neural networks sample from (e.g. an N-dimensional normal distribution) The generative network *G*¯ transforms the input samples to the output

- Generative adversarial networks (GANs) pair a *generator* network and a the generator attempts to fool the discriminator. space ¯*x*, ie *G*(¯*z*)=¯*x*
- but the results are promising... discriminate and *G* is trained to minimize the discrimination power of *D*
	- And the horrifying source of the fake news apocalypse, e.g. arXiv 1805.11714,
	- <https://www.youtube.com/watch?reload=9&v=qc5P2bvfl44>

![](_page_19_Figure_5.jpeg)

*discriminator* network. The training is adversarial in that the loss functions are coupled - the discriminator attempts to label "real" and "generated" data and arcioana notworke (a*n* tro) pair a gonorator notwork a discriminator del de la station de la standard DNN classifiers and the property of the property of the property of the property of the property of the property of the property of the property of the property of the prope adversahar in that the 1033 functions are Training proceeds iteratively such that the *D* is trained to maximally discriminate and *G* is trained to minimize the discrimination power of *D*

• Convergence is challenging, and the networks can be very difficult to train, ieuworks can be very difficult to train,

> ving source of the fake news apocalypse, e.g. arXiv 1805.11714.  $s$

> > arXiv:1406.2661

![](_page_19_Figure_11.jpeg)

![](_page_19_Picture_12.jpeg)

- 
- If we allow *D*, *G*, to be from space of all continuous functions, then
	- There exists a unique Nash equilibrium (no "player" incentivize to deviate off path)
	- $G$  exactly recovers  $N$ , the data distribution

### $\mathcal{L} = \mathbb{E}[\log(\mathbb{P}(D(G(z))) = 0 \mid z \sim (\mu, \sigma^2)))] + \mathbb{E}[\log(\mathbb{P}(D(I) = 1 \mid I \in \mathcal{N}))]$

- First term, probability that a fake sample is classified as fake
- Second term, probability that a real sample is classified as real probability that a real sample is
- Generator wants to minimize this, discriminator wants to maximize this
	-

### **LOTS** of tricks! Very active area of research... LOTS of tricks! Very active area of research...

$$
D(I) = \frac{1}{2} \ \forall I \in \mathcal{N} \cup \{ G(z) | z \sim (\mu, \sigma^2) \}
$$

## • Standard formulation is highly unstable

## Luke de Oliveira

![](_page_20_Picture_14.jpeg)

![](_page_20_Picture_16.jpeg)

Josh Bendavid (Caltech/LPC) ML MC Integration 24 Josh Bendavid (Caltech/LPC) ML MC Integration 24 Josh Bendavid (Caltech/LPC)

![](_page_21_Picture_10.jpeg)

![](_page_21_Picture_11.jpeg)

![](_page_21_Picture_12.jpeg)

### **Probability sampling** For any given state of the generative network *G*, and in the special case that the input space ¯*z* and output space ¯*x* have For any given state of the generative network *G*, and in the special case that the input space ¯*z* and output space ¯*x* have

lity density g from the sampling prio

**• Given a generating network G and input space z and output space x (and** assuming z and x have the same dimension) we may compute the generating probability density g from the sampling prior and the Jacobian determinant: density is a normalized constant of the constant of the constant of the constant of the constant of the constant of the constant of the constant of the constant of the constant of the constant of the constant of the consta samples are not a re-<br>Interthe and cannot be the cannot be easily and cannot For any given state of the generative network *G*, and in the

 $\begin{array}{c} \hline \end{array}$ 

 $\begin{array}{c} \hline \end{array}$ 

 $\begin{array}{c} \hline \end{array}$ 

 $\mathbb{I}$ 

 $\begin{array}{c} \hline \end{array}$ 

 $\mathbb{I}$ 

 $\begin{array}{c} \hline \end{array}$ 

 $\begin{array}{c} \end{array}$ 

• Then, if the function to be integrated has some probability density pf = f/Int(f), the function to be integrated has some probability density pf =

$$
p(\bar{z}) = g(\bar{x}) \left\| \frac{\partial \bar{G}(\bar{z})}{\partial \bar{z}} \right\|
$$

the KL divergence between f and the generating pdf is

$$
D_{KL} = \int g(\bar{x}) \ln \frac{g(\bar{x})}{p_f(\bar{x})} d\bar{x} \qquad p_f(\bar{x}) = f(\bar{x})/l_f
$$

$$
d\bar{x} \qquad \qquad p_f(\bar{x}) = f(\bar{x})/I_f
$$

### **Network objective** This KL divergence can be approximated numerically from a proximated numerically from a proximated numerically<br>This KL divergence can be approximated numerically from a proximated numerically from a proximated numerically

• KL divergence may be approximated from a set of samples from p

### $\begin{array}{c} \hline \end{array}$  $\parallel$  $\parallel$  $\begin{array}{c} \hline \end{array}$  $\begin{array}{c} \hline \end{array}$  $\begin{array}{c} \hline \end{array}$  $\begin{array}{c} \hline \end{array}$  $\begin{array}{c} \end{array}$  $\partial\bar{G}(\bar{z})$  $\partial \bar{z}$  $\begin{array}{c} \hline \end{array}$  $\begin{array}{c} \hline \end{array}$  $\begin{array}{c} \hline \end{array}$  $\begin{array}{c} \end{array}$   $\vert -\ln f(\bar{x})$  $\overline{1}$  $+$   $N$ *If*

can be evaluated from Jacobi in the evaluation of the evaluation of the evaluation of the evaluation of the eva<br>The evaluation of the evaluation of the evaluation of the evaluation of the evaluation of the evaluation of th Josh Bendavid (Caltech/LPC)

![](_page_22_Picture_11.jpeg)

$$
D_{KL} = \sum_{p(\bar{z})} \left[ \ln p(\bar{z}) - \ln \right]
$$

- ... where p is the sampling prior, G is the generative network, and f is the function to be integrated. NIf is a constant we can ignore in training.
- For deep networks, G (using proper activation functions, etc.), we may use this relationship for the loss function in stochastic gradient descent provided f is differentiable and a function we can evaluate at a point, etc.
	- Plus a trick for getting a differentiable representation of the determinant! n or the determinant!
- Sampling from the trained network is straightforward.

## **Function comparisons**

![](_page_23_Figure_1.jpeg)

- 3x interesting ininterture. I rubability derisity fur gen
- For the particular function VEGAS performance saturates at relatively positively positively positively positiv<br>The contract variance saturates at relatively positively positively positively positively positively positively the prior

Nevertheless exploring the possibility  $\mathcal{N}_\text{c}$  exploring the possibility  $r_\text{c}$ 

![](_page_23_Picture_219.jpeg)

 $\bar{x}$ , since one needs to know the corresponding point in the prior space  $\bar{z}$ , and the model is not trivially invertible  $\bullet$  Not a problem for integration or unweighting where all the Interesting limitation: Probability density for generative DNN model can **not** be evaluated for an arbitrary phase space point phase space points are anyways generated by sampling from y priase space point<br>ing point in the

Josh Bendavid (Caltech/LPC)

![](_page_23_Picture_8.jpeg)

### **BDT vs NNs** WNNO WARD

Josh Bendavid (Caltech/LPC)

![](_page_24_Picture_15.jpeg)

For the purpose of integration and unweighting, the generative BDT has quite strict limitations on positive-definite weights/linear mapping to output and a lack of flexibility for the loss function which makes minimization difficult and enforces very slow convergence for good

multi-dimensional distributions with non-trivial correlations between

● Generative DNN models are more flexible in this respect and are therefore expected to have better scaling with the number of parameters and dimensionality (already observed for test cases) as well as more room for

Software infrastructure for training large DNN's is also more widely

- Both approaches are able to encode and efficiently sample from dimensions
- Underlying sampling method is entirely different in the two cases (FOAM-based vs inverse-CDF-like)
- performance
- improvement
- supported by data scientists and computing industry
- 

Josh Bendavid (Caltech/LPC) ML MC Integration 40

 $\mathcal{M}$ • Plan to pursue the DNN-based algorithm and stop work on the BDT's

# **Learned generators**

- \* <http://colah.github.io/posts/2015-08-Understanding-LSTMs/>
- \* <http://karpathy.github.io/2015/05/21/rnn-effectiveness/>
- \* <https://arxiv.org/abs/1705.02355>
- \* <https://arxiv.org/abs/1702.00748>
- \* <https://arxiv.org/abs/1505.07818>

![](_page_25_Picture_7.jpeg)

## **Generative models for simulation**

- Future simulation needs (e.g., HL-LHC) appear likely to outstrip even optimistic resource projections.
	- Requires creative, "outside the box" thinking.
- Shower libraries face problems rooted in incompleteness and heavy data access.
- Generative models offer a potentially incredible speed-up along with bette flexibility by modeling very complex distributions.

![](_page_26_Picture_111.jpeg)

Michela Paganini**\***, Luke de Oliveira, Ben Nachman

![](_page_26_Picture_10.jpeg)

![](_page_26_Figure_6.jpeg)

![](_page_27_Figure_2.jpeg)

![](_page_27_Figure_3.jpeg)

![](_page_27_Figure_4.jpeg)

![](_page_27_Figure_5.jpeg)

![](_page_27_Figure_6.jpeg)

![](_page_27_Figure_0.jpeg)

![](_page_27_Figure_1.jpeg)

## **Language models == particle models?**

![](_page_28_Picture_9.jpeg)

![](_page_28_Figure_10.jpeg)

![](_page_28_Figure_11.jpeg)

- Recent success in machine learning is dominated by two kinds of data: - visual data - images, video, etc. - we now have algorithms for parsing and analyzing this
	- sort of very high-dimensional data, and
	- sequence data speech recognition, language processing, game playing, etc. all revolve around sequences of data and the patterns buried in these data.
- Can we map problems in physics into these domains?
	- Yes!
	- Image data is obvious and easy see, for example, convolutional neural nets for event reconstruction and classification (e.g., J. Nowak's presentation yesterday on event classification in LArTPCs).
	- Sequence data is trickier... but several inspired applications at the LHC suggest we may be able to treat particle sequences in an event like words in a sentence. The semantics of ordering are different, but there are successful examples of leveraging this paradigm for event classification.

• The network structure explicitly contains input from its own output - it contains loops. These loops could theoretically extend back into infinity for all the examples the k structure explicitly contains input from its own output - it contains loop

• This means we can effectively "unroll" the network, which makes the loop structure And they certainly are used! In the last few years, there have been incredible

http://colah.github.io/posts/2015-08-Understanding-LSTMs/

![](_page_29_Picture_10.jpeg)

![](_page_29_Picture_11.jpeg)

discussion of the amazing feats one can achieve with RNNs to Andrej

- Recurrent neural networks can operate over sequences of vectors (in principle, of<br>
sitting a leasth) arbitrary length). This chain-like nature reveals that recurrent neural networks are intimately
- network is asked to operate on, but in practice, we truncate the series.
- less mysterious.  $\mathsf{R}_{\mathsf{N}}$

## **Recurrent networks for sequence analysis**

![](_page_29_Picture_1.jpeg)

priel Perque // Fermilab // Al for MC // ECT, Trento, July 2018 http://karpathy.github.io/2015/05/21/rnn-effectiveness/

![](_page_30_Picture_5.jpeg)

![](_page_30_Figure_0.jpeg)

Each rectangle is a vector and arrows represent functions (e.g. matrix multiply). Input vectors are in red, output vectors are in blue and green vectors hold the RNN's state (more on this soon). From left to right: **(1)** Vanilla mode of processing without RNN, from fixed-sized input to fixed-sized output (e.g. image classification). **(2)** Sequence output (e.g. image captioning takes an image and outputs a sentence of words). **(3)** Sequence input (e.g. sentiment analysis where a given sentence is classified as expressing positive or negative sentiment). **(4)** Sequence input and sequence output (e.g. Machine Translation: an RNN reads a sentence in English and then outputs a sentence in French). **(5)** Synced sequence input and output (e.g. video classification where we wish to label each frame of the video). Notice that in every case are no pre-specified constraints on the lengths sequences because the recurrent transformation (green) is fixed and can be applied as many times as we like.

As you might expect, the sequence regime of operation is much more powerful compared to fixed networks that

• There are *many* solutions to this problem built around structures like the one above (LSTM - long short-term memory) - "memory" cells that bring extra copies of the information from previous steps in the sequence. LSTMs are important in language processing where order and context matter - this particular structure is not larly solutions to this problem built around structures like the one above (LSTM -

![](_page_31_Picture_7.jpeg)

![](_page_31_Figure_8.jpeg)

• In general, recurrent neural networks have trouble "remembering" details from more than a few steps back.

![](_page_31_Picture_0.jpeg)

- 
- This matters for us (eventually) because we would like to generate a sequence of particles (of arbitrary length). We need the network to remember what we've already generated.
- necessarily right for an event generator producing lists of particles, but we'll look at it as an example anyway... http://colah.github.io/posts/2015-08-Understanding-LSTMs/ Page 5 of 13 with the model with the serve cop-

- The cell state (usually initialized to zero) runs through the entire chain, possibly with some linear interactions. The Central (abadily initialized to zero) fails through
	- subtract information passing along through the cell state.
	- This is regulated by structures called *gates*.

5-08-Understanding-LSTMs/ Page 6 of 13

• Information can flow along unchanged - but the LSTM has the ability to add or state, carefully regulated carefully regulated to contact the collection of the cell state of the state of the top of the top of the top of the top of the top of the top of the top of the top of the top of the top of the t Supulact information passing arong unough the cell state.<br>The convergence of like a convergence of like a convergence of like a convey of like a convey of like a convey - Dut the

 $\frac{1}{\sqrt{2}}$ 

![](_page_32_Picture_10.jpeg)

![](_page_32_Picture_11.jpeg)

![](_page_32_Picture_0.jpeg)

denote its content being copied and the copies going to different locations. **The Core Idea Behind LSTMs**

![](_page_33_Picture_6.jpeg)

![](_page_33_Picture_7.jpeg)

![](_page_33_Figure_0.jpeg)

- Gates are composed of sigmoid activation functions (value from 0 to 1 controls how much of the component should come through - from nothing to everything) and point-wise multiplication. The step is to decide when it is to decide the step is the store in the store in the store in the store in the<br>The store in the store in the store in the store in the store in the store in the store in the store in the st cell stroute cellic through a fion fiouring to overy thing, and por
- The first of these gates is the "forget gate layer", and consumes the output from the  $_{\text{age}}$  the  $_{\text{13}}$ pervious recurrent cell call.
- In a language model this controls when the LSTM can forget about earlier words for context.
- In a particle context, the semantics are less obvious, but some information must be learned to always be retained (four momentum sums, for example!).

![](_page_34_Picture_0.jpeg)

- Next an LSTM needs to decide what "new" information it wants to keep in the cell state.
- First, a sigmoid layer decides how *much* information to propagate into the state preceding output that could be included in the state.
- process the sequence. In the sequence model was when the sequence

• Very often in a language model these gates control information replacement when old information is forgotten. In a particle context, they represent a change in focus as we

![](_page_34_Picture_9.jpeg)

![](_page_34_Picture_10.jpeg)

 $i_t = \sigma(W_i \cdot [h_{t-1}, x_t] + b_i)$  $\tilde{C}_t = \tanh(W_C \cdot [h_{t-1}, x_t] + b_C)$ 

vector. Then, a tanh layer creates new candidate values based on the immediately

![](_page_35_Picture_0.jpeg)

- Once we have decided what to drop and what to add to the running cell state, we must apply the changes to the state vector. o navo addiada what to drop and what to add to the running don diate,
- We multiply the cell state by the output of a sigmoid to modulate older information, then we add new information (which was multiplied by sigmoid and tanh layers to modulate new information and allow additive and subtractive changes). asted on the cell state, but he suitput of a sigmoid to modulate alder information. er and new information (which was multiplied by sigmoid and tanh layers to add new information (which was multiplied by sigmoid and tanh layers to

![](_page_35_Picture_4.jpeg)

![](_page_35_Picture_5.jpeg)

![](_page_36_Picture_0.jpeg)

• Then, we regulate output by using a sigmoid layer to decide which values make it to the output, and combine it with the cell state, after passing those

- values through a tanh layer.  $\blacksquare$
- 

• This output is split and passed out as a classifier value or a generated value and also passed back into the LSTMs/ Colah.github.io/posts/2015-08-Understanding-LSTMs/ STM.

![](_page_36_Picture_6.jpeg)

38 Gabriel Perdue // Fermilab // AI for MC // ECT, Trento, July 2018 '''See also''': [[List of ethical consent processing]]

Naturalism and decision for the majority of Arab countries' capitalide was grounded by the Irish language by [[John Clair]], [[An Imperial Japanese Revolt]], associated with Guangzham's sovereignty. His generals were the powerful ruler of the Portugal in the [[Protestant Immineners]], which could be said to be directly in Cantonese Communication, which followed a ceremony and set inspired prison, training. The emperor travelled back to [[Antioch, Perth, October 25|21]] to note, the Kingdom of Costa Rica, unsuccessful fashioned the [[Thrales]], [[Cynth's Dajoard]], known in western [[Scotland]], near Italy to the conquest of India with the conflict. Copyright was the succession of independence in the slop of Syrian influence that was a famous German movement based on a more popular servicious, non-doctrinal and sexual power post. Many governments recognize the military housing of the [[Civil Liberalization and Infantry Resolution 265 National Party in Hungary]], that is sympathetic to be to the [[Punjab Resolution]] (PJS)[http://www.humah.yahoo.com/guardian. cfm/7754800786d17551963s89.htm Official economics Adjoint for the Nazism, Montgomery was swear to advance to the resources for those Socialism's rule, was starting to signing a major tripad of aid exile.]]

{ { cite journal | id=Cerling Nonforest Department|format=Newlymeslated|none } } ''www.e-complete''.

and sexual power post. Many governments recognize the military housing of the [[Civil Liberalization and Infantry Resolution 265 National Party in Hungary]], that is sympathetic to be to the [[Punjab Resolution]] RNNs can be easily trained to predict certain htypes here exerging the based on an Nazism, Montgomery was swear to advance to the resources for those Socialism's rule, w input seed / sequence. Here, for example as swear to the resources for those socialism's fule, the consuming text

was a famous German movement based on a movement based on a movement based on a more popular servicious, non-d

''www.e-complete''. '''See also''': [[List of ethical consent processing]]  $==$  See also  $==$ \*[[Iender dome of the ED]] \*[[Anti-autism]] ===[[Religion|Religion]]=== \*[[French Writings]] \*[[Maria]] \*[[Revelation]] \*[[Mount Agamul]] == External links== \* [http://www.biblegateway.nih.gov/entrepre/ Website of the World Festival. The labour of

### RNNc can he eacily trained to predict cert@istint the provide case representation WE SAW THAT THAT THAT THE LAST MOVED GENERAL SYNTACTIC STRUCTURES. LETS FURTHER INCREASE THE LAST MANUFACTURES difficulty and train on structured markdown. In particular, lets take the Hutter Prize 100MB dataset of raw from Wikipedia:

![](_page_37_Picture_11.jpeg)

![](_page_37_Picture_12.jpeg)

```
==External links==
```
\* [http://www.romanology.com/ Constitution of the Netherlands and Hispanic Competition :

<page> <title>Antichrist</title>  $<$ id>865 $<$ /id> <revision>

![](_page_37_Picture_10.jpeg)

![](_page_38_Figure_0.jpeg)

### Gabriel Perdue // Fermilab // AI for MC // ECT, Trento, July 2018

![](_page_38_Picture_5.jpeg)

### More hallucinated algebraic geometry. Nice try on the diagram (right). As you can see above, sometimes the model tries to generate latex diagrams, but clearly it hasn't really figured files for a mathematics textbook. Here is an example based on LaTeX

```
We may assume that \mathcal{I}_{I} is an abelian sheaf on \mathcal{C}_{S}.
\item Given a morphism $\Delta : \mathcal{F} \to \mathcal{I}$
is an injective and let $\mathfrak q$ be an abelian sheaf on $X$.
Let $\mathcal{F}$ be a fibered complex. Let $\mathcal{F}$ be a category.
\begin{enumerate}
\item \hyperref[setain-construction-phantom]{Lemma}
\label{lemma-characterize-quasi-finite}
Let \mathcal{F}\ be an abelian quasi-coherent sheaf on \mathcal{C}\.
Let $\mathcal{F}$ be a coherent $\mathcal{O}_X$-module. Then
$\mathcal{F}$ is an abelian catenary over $\mathcal{C}$.
\item The following are equivalent
\begin{enumerate}
\item $\mathcal{F}$ is an $\mathcal{O} X$-module.
```

```
/*
 * Increment the size file of the new incorrect UI_FILTER group information
 * of the size generatively.
  */
static int indicate_policy(void)
\{ int error;
  if (fd == MARN_EPT) {
     /*
      * The kernel blank will coeld it to userspace.
      */
    if (ss->segment < mem_total)
       unblock_graph_and_set_blocked();
     else
      ret = 1;
    goto bail;
 }
  segaddr = in_SB(in.addr);
  selector = seg / 16;
 setup_works = true;
  for (i = 0; i < blocks; i++) {
    seq = buf[i++];
    bpf = bd->bd.next + i * search;
    if (fd) {
       current = blocked;
 }
 }
  rw->name = "Getjbbregs";
  bprm_self_clearl(&iv->version);
  return segtable;
}
```
generate code it feels very much like a giant C code base. Notice that the RNN peppers its code with the RNN p<br>The RNN peppers its code with the RNN peppers its code with the RNN peppers its code with the RNN peppers its

regs**->**new **=** blocks[(BPF\_STATS **<<** info**->**historidac)] **|** PFMR\_CLOBATHINC\_SECONDS **<<** 12;

![](_page_39_Picture_6.jpeg)

![](_page_39_Picture_7.jpeg)

Here is an example based on the source code for the Linux kernel.

### **Particle sequences are like words in a language model?** ICIA CANIIANC

Let us first consider the case of an individual jet whose particles are topologically structured as a binary tree  $t_j$ , e.g., based on a sequential recombination jet clustering algorithm or a simple sequential sorting in  $p_T$ . Let  $k =$  $1, \ldots, 2N_j-1$  indexes the node of the binary tree  $t_j$ , and let the left and right children of node *k* be denoted by *k<sup>L</sup>* and  $k_R$  respectively. Let also  $k_L$  always be the hardest child of *k*. By construction, we suppose that leaves *k* map to particles  $i(k)$  while internal nodes correspond to recombinations. Using these notations, we recursively define the embedding  $\widetilde{\mathbf{h}}_k^{\text{jet}} \in \mathbb{R}^q$  of node  $k$  in  $\mathbf{t}_j$  as

> Recent progress in applying machine learning for jet physics has been built upon an analogy  $\ar{Xiv}$ 1702 00748 $v1$  then pht 2 Feb 2017 arXiv:1702.00748v1 [hep-ph] 2 Feb 2017 |  $\text{F}_1 \cup \text{F}_2 \cup \text{F}_3$  for  $\text{F}_2$  in addition. In addition, i.e.,  $\text{F}_3$

parsing of a sentence. Our approach works directly with the four-momenta of a variable-length set

arXiv:1702.00748v1 [hep-ph] 2 Feb 2017

- The analogy is admittedly a bit strained... but it seems to work in classifiers. also consider the simpler baselines where i) only the 4 analogy is admittedly a bit without and it with the same with the induced states of the induced states of the induced states of the induced states of the induced states of the induced states of the induced states of the induced states of the induced rection as in put to the GRU, with the GRU, with the GRU, with the GRU, with the GRU, with the motor contraction
- QCD inspired recursive network definition based on a sequence of particles encoded as a binary tree. EXPERIMENTAL SETUPIAN AND SETUPIAN SETUPIAN SETUPIAN SETUPIAN SETUPIAN SETUPIAN SETUPIAN SETUPIAN SETUPIAN SET In order to focus attention on the impact of the nucles encoued as a pinary momenta into images, we consider the same boosted *W*

QCD-Aware Recursive Neural Networks for Jet Physics

Gilles Louppe,<sup>1</sup> Kyunghyun Cho,<sup>1</sup> Cyril Becot,<sup>1</sup> and Kyle Cranmer<sup>1</sup> <sup>1</sup>*New York University*  $W$  are grateful to the authors of  $R$  for share-ful to the authors of  $R$  for share-ful to the authors of  $R$  $\text{is Louppe},^{\text{t}}$  Kyunghyun Cho,' Cyril Becot,' and Kyle Cranmer'  $t_{\text{true}}$  full-event records from the same  $\mathcal{L}_{\text{true}}$ 

of

we obtained the fully processed jet images of 25 pix-35 pix-35 pix-35 pix-35 pix-35 pix-35 pix-35 pix-35 pix-3<br>The fully processed jet images of 25 pix-35 pix-35 pix-35 pix-35 pix-35 pix-35 pix-35 pix-35 pix-35 pix-35 pix

treatment

(QCD).

techniques

pileup. jet algorithms, methods to study jet substructure, and communities have converged on sequential recombination taining precise theoretical properties. In particular, the able to cope with the experimental realities while main- perimental communities to develop techniques that are

compelling

ifa

standard

recombination

jet

approach

learning

that

however,

inspired

proposed.

variables

QCD

large

characteristic

its

progress

grid

![](_page_40_Figure_7.jpeg)

Despite

![](_page_40_Picture_15.jpeg)

image

original

the

fact

cation. For each individual jet, the embedding his embedding his embedding his embedding his embedding his emb<br>The embedding his embedding his embedding his embedding his embedding his embedding his embedding his embeddin

![](_page_40_Figure_6.jpeg)

*Classifier*

 $Classifier$ 

*Jet embedding*

Jet embedding

### Gabriel Perdue // Fermilab // AI for MC // ECT, Trento, July 2018 41  $m = \frac{1}{2}$ Gabriel Perque *II* Fermilab *II* Al for MU *II* EUI, Trente

FIG. 1. QCD-motivated recursive jet embedding for classifi-

<sup>1</sup> (t*<sup>j</sup>* ) is com-

![](_page_40_Figure_16.jpeg)

ing stages detailed in Ref. [2, 6].

$$
\mathbf{h}_{k}^{\text{jet}} = \begin{cases} \mathbf{u}_{k} & \text{if } k \text{ is a leaf} \\ \sigma \begin{pmatrix} W_{h} & \mathbf{h}_{k_{L}}^{\text{jet}} \\ \mathbf{u}_{k_{R}}^{\text{jet}} \end{pmatrix} + b_{h} & \text{otherwise} \end{cases}
$$
 (2)

$$
\mathbf{u}_k = \sigma \left( W_u g(\mathbf{o}_k) + b_u \right) \tag{3}
$$

$$
\mathbf{o}_k = \begin{cases} \mathbf{v}_{i(k)} & \text{if } k \text{ is a leaf} \\ \mathbf{o}_{k_L} + \mathbf{o}_{k_R} & \text{otherwise} \end{cases}
$$
 (4)

where  $W_h \in \mathbb{R}^{q \times 3q}$ ,  $b_h \in \mathbb{R}^q$ ,  $W_u \in \mathbb{R}^{q \times 4}$  and  $b_u \in \mathbb{R}^q$ form together the shared parameters to be learned, *q* is the size of the embedding,  $\sigma$  is the ReLU activation function  $[18]$ , and  $g$  is a function extracting the kinematic features p,  $\eta$ ,  $\theta$ ,  $\phi$ , E, and  $p_T$  from the 4-momentum  $\mathbf{o}_k$ .

resulting embedding, denoted hjet

<sup>1</sup> (t*<sup>j</sup>* ), e↵ectively sum-

 $f^{\text{jet}}(\mathbf{t}_j)$ 

## **Sequences of sequences**

*Event embedding*

![](_page_41_Figure_6.jpeg)

processing steps (omitting cropping and normalization).

![](_page_41_Figure_1.jpeg)

![](_page_41_Figure_7.jpeg)

![](_page_41_Figure_8.jpeg)

FIG. 2. QCD-motivated event embedding for classification. The embedding of an event is computed by feeding the sequence of pairs  $(\mathbf{v}(\mathbf{t}_j), \mathbf{h}_1^{\text{jet}}(\mathbf{t}_j))$  over the jets it is made of, where  $\mathbf{v}(\mathbf{t}_j)$  is the unprocessed 4-momentum of the jet  $\mathbf{t}_j$  and  $\mathbf{h}_1^{\text{jet}}(\mathbf{t}_j)$  is its embedding. The resulting event-level embedding  $h_M^{event}(e)$  is chained to a subsequent classifier, as illustrated in the right part of the figure.

### Gabriel Perdue // Fermilab // AI for MC // ECT, Trento, July 2018 42 12 Gabriel Perdue // Fermilab // Al for MC // FCT Tre  $m =$  data for the sum of the sum of the sum of the sum of the sum of the sum of the sum of the sum of the sum of the sum of the sum of the sum of the sum of the sum of the sum of the sum of the sum of the sum of the sum o processing steps (omitting cropping and normalization). Gabriel Perdue  $\prime\prime$  Fermilab  $\prime\prime$  AI for MC  $\prime\prime$  EC1,

the subsequent translation, rotation, and reflection pre-

pre-processed with translation, rotation, and reflection

as in the individual jet case. The individual jet case. The individual jet case. The individual  $\alpha$ 

FIG. 3. Jet classification performance for various input representations of the RNN classifier, using *k<sup>t</sup>* topologies for the embedding. The plot shows that there is significant improvement from removing the image processing step and that significant gains can be made with more accurate measurements of the 4-momenta.

### $\frac{1}{2018}$  and  $\frac{1}{2018}$  and  $\frac{1}{2018}$  signal and background  $\frac{1}{2018}$  and background events with  $\frac{1}{2018}$  and  $\frac{1}{2018}$  and  $\frac{1}{2018}$  and  $\frac{1}{2018}$  and  $\frac{1}{2018}$  and  $\frac{1}{2018}$  and  $\frac{1}{2018$ July 2018 Also:<https://indico.cern.ch/event/722319/> (K. Cranmer) as in the individual jet case. Training was carried out on ato, July 2018  $\blacksquare$   $\blacksquare$   $\bl$ equal prior. <u>Performance</u>

![](_page_41_Figure_11.jpeg)

![](_page_41_Figure_12.jpeg)

![](_page_41_Figure_13.jpeg)

![](_page_41_Figure_14.jpeg)

## **Can we learn from data?**

cases where we are worried about simulation speed and are willing to trade off some accuracy and some information about the underlying event for speed.

- If we can build a classifier, we can build a generator.
- But generate based on... what?
- Training on the output of a MC does not really make sense except in the
	- to speed up some MC integration technique as per the first part of this talk.
- exciting:
	- "Capture" real distributions of particles and correlations.
	- okay.

- Plausible scenario for detector simulation, e.g., EM showers in a calorimeter, but not really needed in an event generator except, perhaps, in an upstream calculation where we need

• But, if we could train on data somehow, this approach becomes much more

- Limited insight into the underlying dynamics, but if we can peg to total energy, maybe this is

![](_page_42_Picture_15.jpeg)

![](_page_42_Figure_16.jpeg)

![](_page_42_Figure_17.jpeg)

## **Domain adaption**

- Consider a network innovation called a **Domain Adversarial Neural Network (DANN)** to minimize bias coming from a MC.
- Journal of Machine Learning Research 17 (2016) 1-35
- <https://arxiv.org/abs/1505.07818> Ganis, Laviolette, Laviolette, Laviolette, Marchan, Laviolette, Marchand and Lempitsky, Marchand and Lempitsky
- Jointly **maximize domain classifier loss and minimize feature classifier loss**.
- Are the simulation and detector data domains **too similar** for this too work? **Too different**?

Gabriel Perdue // Fermilab // AI for MC // ECT, Trento, July 2018 44 Figure 1: The proposed architecture includes a deep *feature extractor* (green) and a deep

![](_page_43_Picture_11.jpeg)

![](_page_43_Figure_6.jpeg)

## *Sketch* **of a generative RNN as event generator...**

• Train on a mixture of data and simulation - use the simulation to teach the network how to produce particle signatures of a given energy in the detector, and use data to learn the distribution of produced particles (along with all correlations). Regulate data / MC exposure into the loss function for training using a domain adversarial network. • Condition the generative model for the output sequence on neutrino energy (one to

- Fix the total cross section with a well-grounded theoretical calculation.
- 
- many mapping) could also use target nucleus.
- *Not at all* obvious that this would work...
	- Guaranteed to generate some stream of particles... but would they be "gibberish"?
	- - particle generator you could use to build neutrino energy reconstruction algorithms.

- Even if the output stream were not gibberish, would using a domain adversarial component to condition the loss actually produce a particle stream that mimicked the distributions found in data? • Every reason to be skeptical... but it might be fun to try! The result would be a data-driven final state

![](_page_44_Picture_13.jpeg)

![](_page_44_Figure_14.jpeg)

## **Conclusions**

- ML methods show significant promise for speeding up certain calculations.
- Generally, this sort of method is probably not important for generators like the ones considered in this workshop - but these techniques could matter for upstream calculations that form inputs to "event-level" MC generators.
- There is potential for using generative models directly as "event-level" MC generators, but a great deal of work remains to be done:
	- Consider semantics of a particle sequence. ML research focuses on language problems, and we have different dynamics, symmetries, concerns, etc.
	- Research popping up that encodes symmetries in the network structure maybe we could exploit that here. - Need to connect particle description to a detector description. The pieces are all there, but this hasn't actually been done yet (that I know of, but maybe in some corner of LHC-land).
	-
	- Need to explore techniques for conditioning distributions on data so we may connect true, underlying information to an set of observables we don't know how to otherwise correctly simulate. Challenging to do correctly, but we have some unlikely allies interested in this problem - they're working on something just as crazy, namely ... self-driving cars!

![](_page_45_Picture_9.jpeg)

![](_page_45_Figure_10.jpeg)

![](_page_45_Figure_11.jpeg)

![](_page_46_Picture_2.jpeg)

47 Gabriel Perdue // Fermilab // AI for MC // ECT, Trento, July 2018

# **Back up!**

![](_page_46_Picture_7.jpeg)

## **Thanks!**

## **now...**

### 48 Gabriel Perdue // Fermilab // AI for MC // ECT, Trento, July 2018

• We define tree by a vector of scores in leafs, and a leaf index mapping function that maps an instance to a leaf

![](_page_47_Figure_1.jpeg)

![](_page_47_Figure_3.jpeg)

![](_page_47_Picture_5.jpeg)

![](_page_47_Picture_6.jpeg)

![](_page_47_Picture_7.jpeg)

- Define the instance set in leaf j as  $I_j = \{i | q(x_i) = j\}$
- Regroup the objective by each leaf

$$
Obj^{(t)} \simeq \sum_{i=1}^{n} \left[ g_i f_t(x_i) + \frac{1}{2} h_i f_t^2(x_i) \right] + \Omega(f_t)
$$
  
=  $\sum_{i=1}^{n} \left[ g_i w_{q(x_i)} + \frac{1}{2} h_i w_{q(x_i)}^2 \right] + \gamma T + \lambda \frac{1}{2} \sum_{j=1}^{n} w_j^2$   
=  $\sum_{j=1}^{n} \left[ (\sum_{i \in I_j} g_i) w_j + \frac{1}{2} (\sum_{i \in I_j} h_i + \lambda) w_j^2 \right] + \gamma T$ 

- This is sum of T independent quadratic functions
- Two facts about single variable quadratic function  $argmin_x \, Gx + \frac{1}{2}Hx^2 = -\frac{G}{H}, \ H > 0 \quad \min_x \, Gx + \frac{1}{2}Hx^2 = -\frac{1}{2}\frac{G^2}{H}$ • Let us define  $G_j = \sum_{i \in I_j} g_i$   $H_j = \sum_{i \in I_j} h_i$

$$
Obj^{(t)} = \sum_{j=1}^{T} \left[ (\sum_{i \in I_j} g_i) w_j + \frac{1}{2} (\sum_{i \in I_j} h_i + \lambda) w_j^2 \right] + \gamma T
$$
  
=  $\sum_{j=1}^{T} \left[ G_j w_j + \frac{1}{2} (H_j + \lambda) w_j^2 \right] + \gamma T$ 

• Assume the structure of tree  $(q(x))$  is fixed, the optimal weight in each leaf, and the resulting objective value are

$$
w_j^* = -\frac{G_j}{H_j + \lambda} \quad Obj = -\frac{1}{2} \sum_{j=1}^T \frac{G_j^2}{H_j + \lambda} + \gamma T
$$

**This measures how good a tree structure is!**

- Enumerate the possible tree structures q
- Calculate the structure score for the q, using the scoring eq.

$$
Obj = -\frac{1}{2} \sum_{j=1}^{T} \frac{G_j^2}{H_j + \lambda} + \gamma T
$$

• Find the best tree structure, and use the optimal leaf weight

$$
w_j^* = -\frac{G_j}{H_j + \lambda}
$$

- **But... there can be infinite possible tree structures..**
- In practice, we grow the tree greedily
	- Start from tree with depth 0
	- For each leaf node of the tree, try to add a split. The change of objective after adding the split is

 Remaining question: how do we find the best split? **XGBoost: A Scalable Tree Boosting System**

![](_page_48_Figure_19.jpeg)

![](_page_48_Figure_23.jpeg)

![](_page_48_Picture_22.jpeg)

• Left to right linear scan over sorted instance is enough to decide the best split along the feature

- For each node, enumerate over all features
	- For each feature, sorted the instances by feature value
	- Use a linear scan to decide the best split along that feature
	- **Take the best split solution along all the features**
- Time Complexity growing a tree of depth K
	- It is  $O(n d K log n)$ : or each level, need  $O(n log n)$  time to sort There are d features, and we need to do it for K level
	- **This can be further optimized (e.g. use approximation or caching** the sorted features)
	- Can scale to very large dataset

• What is the gain of a split rule  $x_i < a$  ? Say  $x_j$  is age

![](_page_49_Picture_1.jpeg)

• All we need is sum of g and h in each side, and calculate

$$
Gain = \frac{G_L^2}{H_L + \lambda} + \frac{G_R^2}{H_R + \lambda} - \frac{(G_L + G_R)^2}{H_L + H_R + \lambda} - \gamma
$$

![](_page_49_Figure_15.jpeg)

![](_page_49_Figure_16.jpeg)

![](_page_49_Figure_17.jpeg)

![](_page_49_Figure_18.jpeg)

![](_page_49_Figure_19.jpeg)

![](_page_49_Figure_20.jpeg)

![](_page_49_Figure_21.jpeg)

![](_page_49_Figure_22.jpeg)

![](_page_49_Figure_23.jpeg)